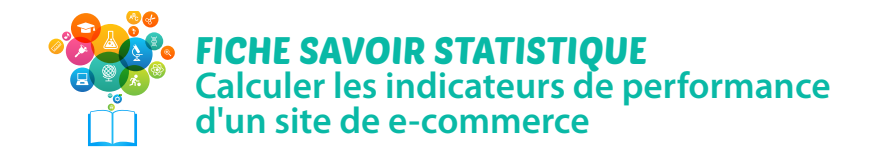

Retrouvez toutes les fiches en intégralité avec les liens actifs J $\mu$ Site dédié

Pour évaluer la performance d'un site marchand, des indicateurs clés sont utilisés (appelé KPI Key Performance Indicator/Indicateur de clé de performance).

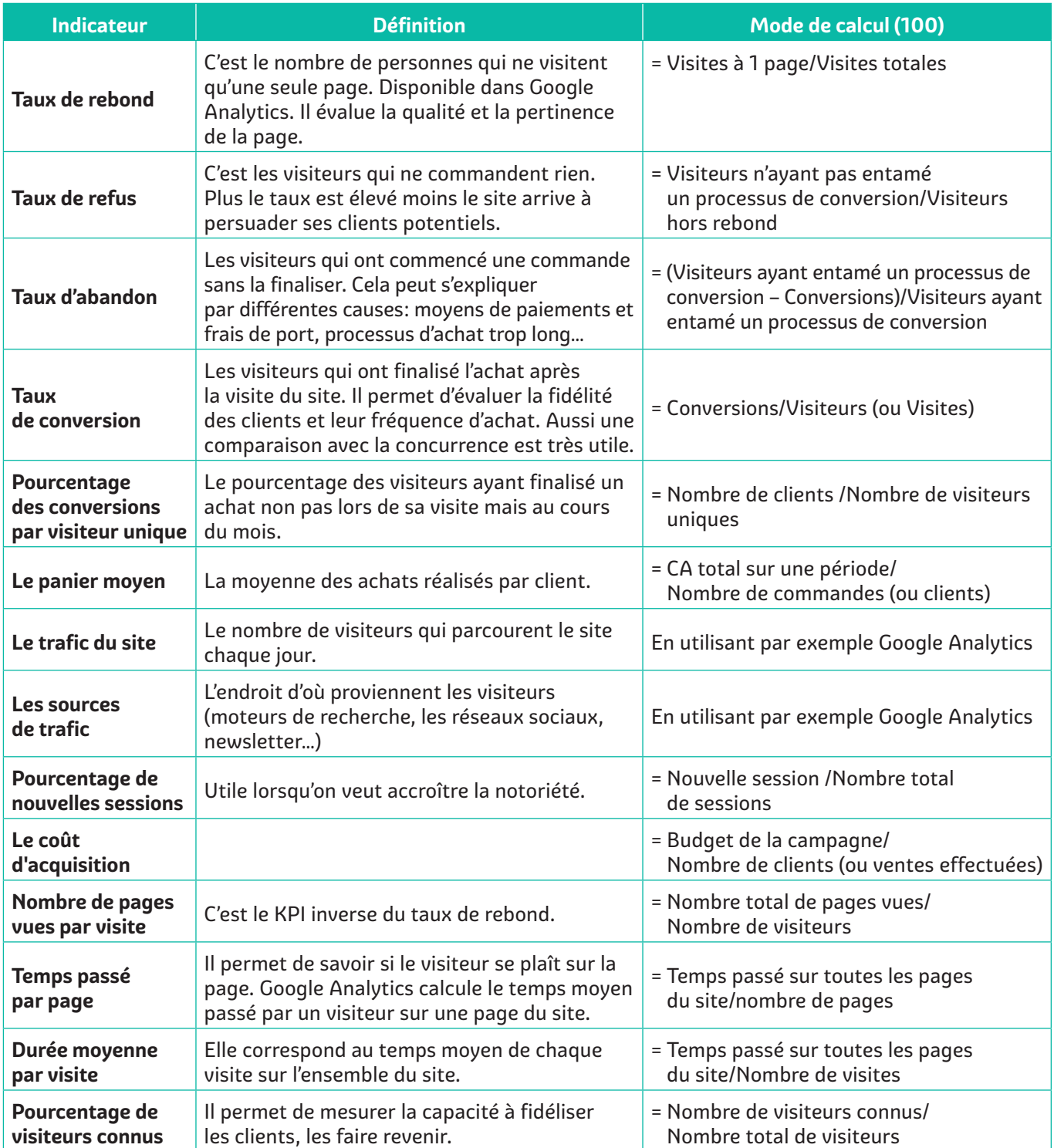